Visual Basic

- 13 ISBN 9787113140267
- 10 ISBN 7113140262

出版时间:2012-1

 $(2012-01)$ 

页数:204

版权说明:本站所提供下载的PDF图书仅提供预览和简介以及在线试读,请支持正版图书。

#### www.tushu111.com

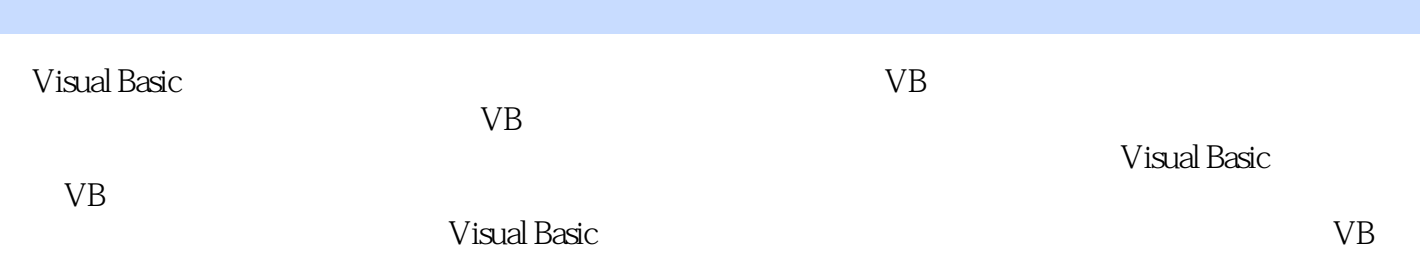

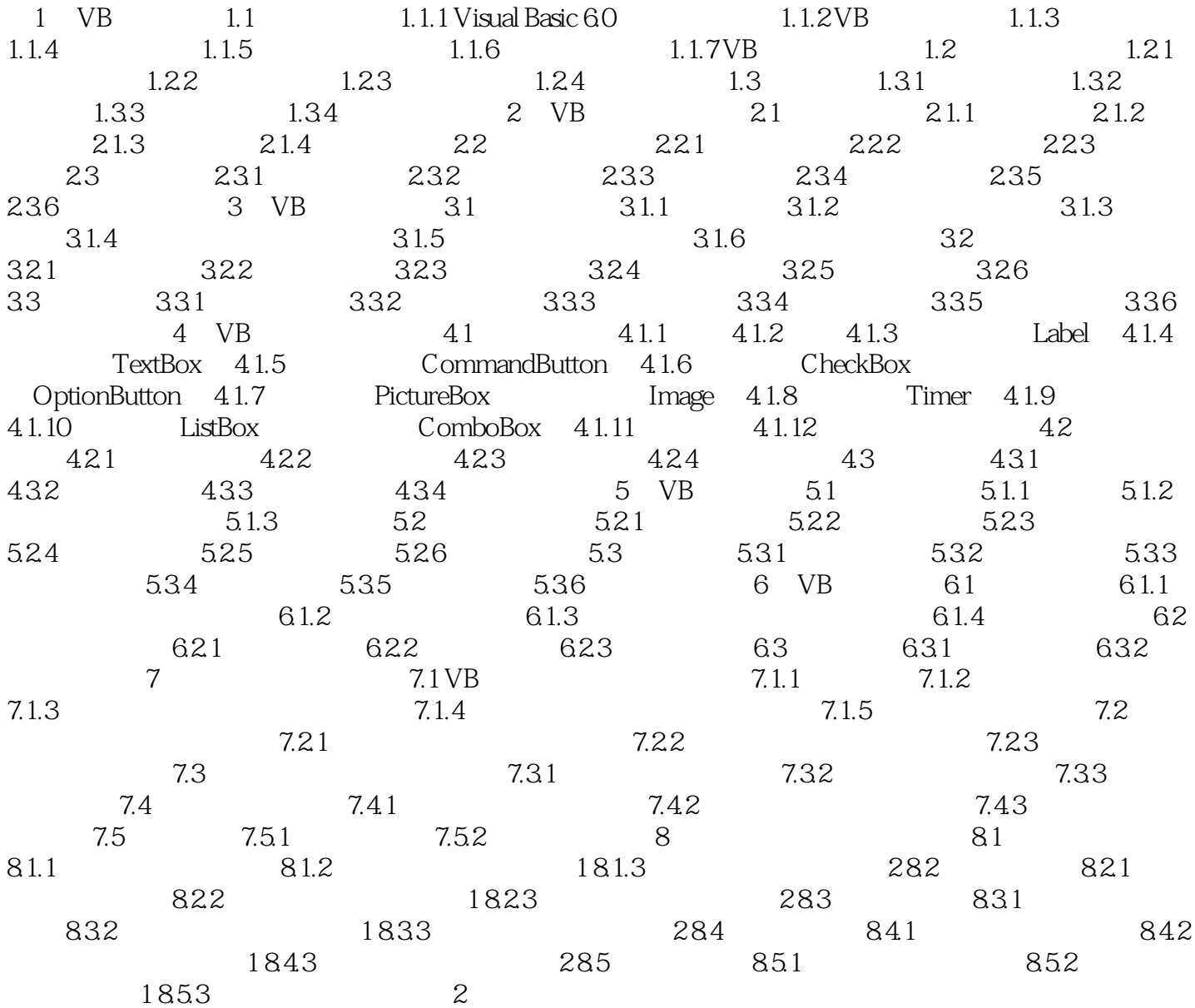

章节摘录

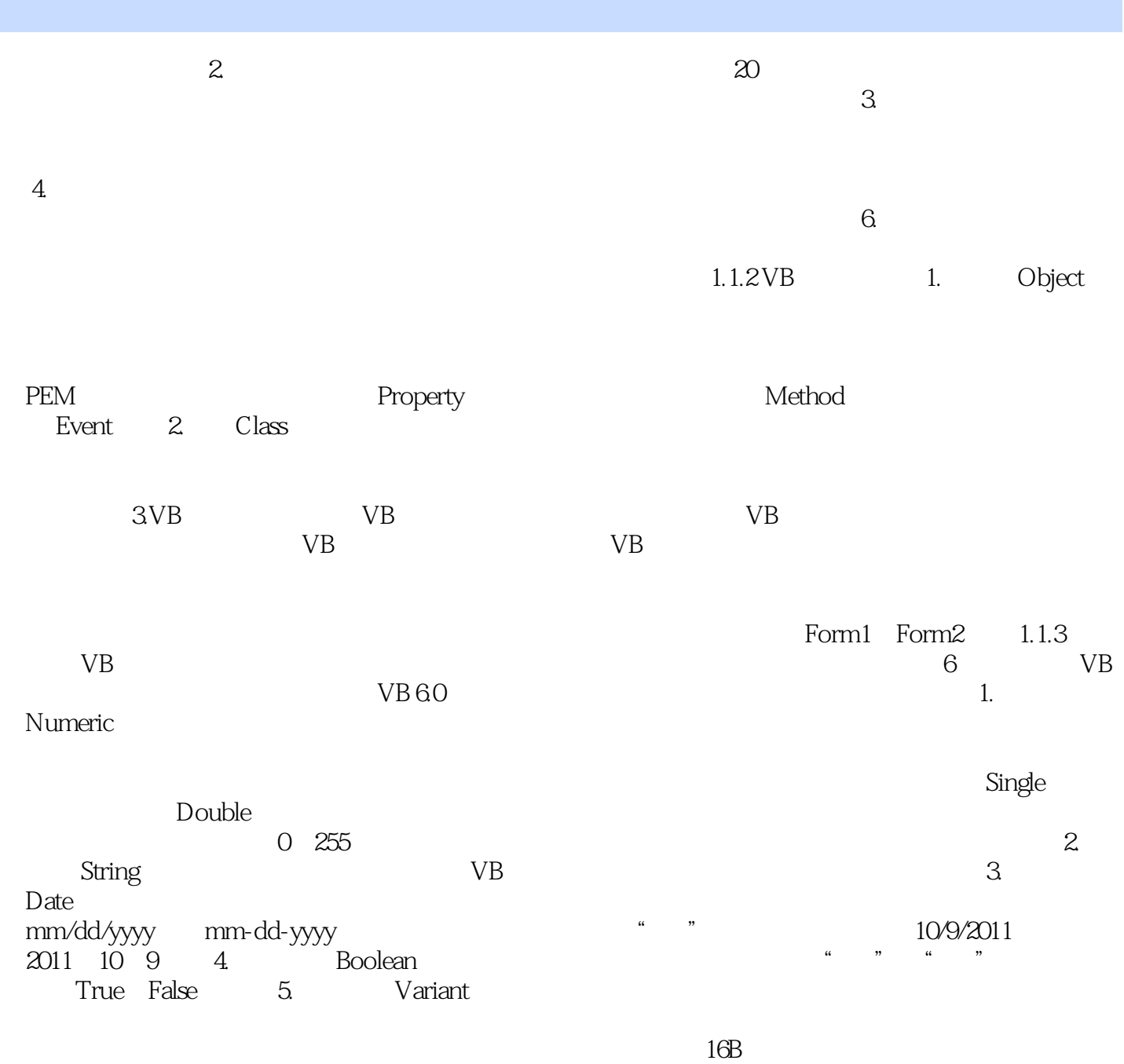

Visual Basic  $VB$ 

本站所提供下载的PDF图书仅提供预览和简介,请支持正版图书。

:www.tushu111.com